<http://www.onyxwiki.net/> - **[OnyxCeph³™ Wiki]** Permanent link:

**[http://www.onyxwiki.net/doku.php?id=program\\_onyxclientuninstall&rev=1588064957](http://www.onyxwiki.net/doku.php?id=program_onyxclientuninstall&rev=1588064957)**

Last update: **2020/04/28 11:09**

From:

## **Client-Programm OnyxClient Uninstall**

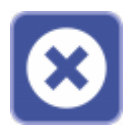

Das Client-Programm OnyxClient Uninstall kann zum Entfernen einer Arbeitsplatz-Installation benutzt werden. Der Programmstart erfolgt aus der Programmgruppe OnyxCeph 3 im Windows-Startmenü am Arbeitsplatz (Client).

## **Bedienoberfläche**

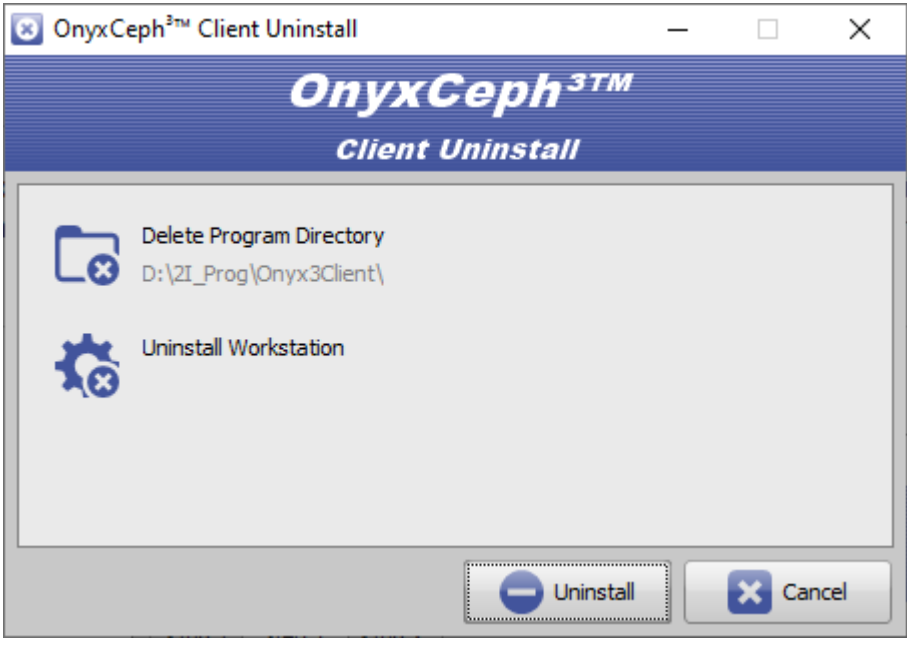

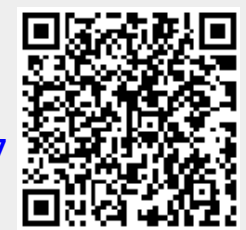